**Unit Measurement Converter Полная версия Activation Скачать бесплатно**

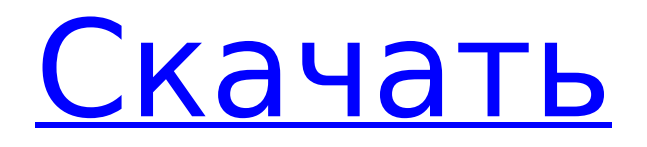

# **Unit Measurement Converter Crack + Download**

Приложение, разработанное в виде ленточной панели, является идеальным инструментом для быстрого преобразования одних единиц измерения в другие. Это идеально, если вы предпочитаете конвертировать значения, находясь вдали от компьютера. ... Версия 6.0.0.0 Версия 6.0.0.0 Версия 6.0.0.0 Версия 5.0.0.0 Версия 5.0.0.0 Версия 4.5.0.0 Версия 4.5.0.0 Версия 4.0.2.0 Версия 4.0.1.0 Версия 4.0.0.0 Версия 4.0.0.0 Версия 3.3.0.0 Версия 3.3.0.0 Версия 3.2.0.0 Версия 3.2.0.0 Версия 3.1.0.0 Версия 3.1.0.0 Версия 3.0.0.0 Версия 3.0.0.0 Версия 2.5.0.0 Версия 2.5.0.0 Версия 2.4.0.0 Версия 2.4.0.0 Версия 2.3.0.0 Версия 2.3.0.0 Версия 2.2.0.0 Версия 2.2.0.0 Версия 2.1.0.0 Версия 2.1.0.0 Версия 2.0.0.0 Версия 2.0.0.0 Версия 1.7.0.0 Версия 1.7.0.0 Версия 1.6.0.0 Версия 1.6.0.0 Версия 1.5.0.0 Версия 1.5.0.0 Версия 1.4.0.0 Версия 1.4.0.0 Версия 1.3.0.0 Версия 1.3.0.0 Версия 1.2.0.0 Версия 1.2.0.0 Версия 1.1.0.0 Версия 1.1.0.0 Версия 1.0.1.0 Версия 1.0

# **Unit Measurement Converter Crack + [32|64bit]**

В конце концов, какая польза от всевозможных единиц измерения? К сожалению, многие измерительные инструменты или аксессуары не оснащены возможностью преобразования одной единицы измерения в любую другую. Это распространенная проблема среди ученых, инженеров, механиков и других технических специалистов, которые вынуждены использовать узкоспециализированные числа. Для таких людей Unit Measurement Converter это интеллектуальный инструмент, который значительно упрощает процесс преобразования одной единицы измерения в другую, независимо от того, что является исходной или выходной единицей. Приложение работает со стандартными единицами измерения, такими как: \* масса (килограмм, фунт, унция, миллиграмм, грамм и т. д.) \* длина (метры, футы, дюймы, сантиметры, ярды, мили и т. д.) \* время (часы, минуты, секунды, годы и т.д.) \* сила (Ньютон, килограмм, фунт, килограмм-сила и т. д.) \* температура (градусы Цельсия, градусы Фаренгейта, Кельвины, Кельвины и т.д.) \* угол (градусы, градусы, радианы, ярды, минуты и т. д.) \* давление (фунты на квадратный дюйм, граммы на квадратный сантиметр и т. д.) \* напряжение (вольт, ампер, ампер на вольт и т. д.) \* площадь (квадратные метры, квадратные футы, квадратные дюймы, квадратные ярды и т. д.) \* объем жидкости (миллилитры, литры, кварты, галлоны и т. д.) \* объем (литры, миллилитры, кубические дюймы, кубические футы, кубические ярды и т. д.) \* площадь (квадратные метры, квадратные футы, квадратные дюймы, квадратные ярды и т. д.) \* давление (фунты на квадратный дюйм, граммы на квадратный сантиметр и т. д.) \* электричество (вольт, ампер, ампер на вольт и т.д.) \* вес (килограммы, фунты, фунты на килограмм и т. д.) \* сопротивление (омы, резисторы и т. д.) \* скорость (метры в секунду, мили в час и т.д.) \* вес (килограммы, фунты, фунты на килограмм и т. д.) \* площадь (квадратные метры, квадратные футы, квадратные дюймы, квадратные ярды и т. д.) \* давление (фунты на квадратный дюйм, граммы на квадратный сантиметр и т. д.) \* электричество (вольт, ампер, ампер на вольт и т.д.) \* вес (килограммы, фунты, фунты на килограмм и т. д.) \* объем (литры, миллилитры, 1709e42c4c

# Unit Measurement Converter Activation Code With Kevgen (Final 2022)

Просмотрите и измените любое значение из одной единицы измерения в другую в калькуляторе Windows. Преобразуйте градусы углов в радианы, метры в футы, чашки в миллилитры, килограммы в фунты и так далее. Калькулятор Windows - это основной инструмент операционной системы Windows, который вы можете использовать для математических расчетов. Стоимость конвертера единиц измерения: Стоимость конвертера единиц измерения составляет 29.97 долларов США; нет периодической абонентской платы. История цен на конвертер единиц измерения: Версия 2.0 была выпущена 2 июня 2009 г. Версия 1.1.4 была выпущена 15 августа 2008 г. Версия 1.1.2 была выпущена 5 августа 2008 г. Версия 1.1.1 была выпущена 24 апреля 2008 г. ## Тип программы: ## Версия: ## Свидание: ## Версия для Windows: ## ОС Windows: ## Администратор: ## Пользователь: ## ## ## ## 

#### What's New in the Unit Measurement Converter?

Конвертер единиц измерения - это инструмент, который работает как мощный калькулятор. Помимо расчета желаемого результата, Конвертер единиц измерения имеет встроенную функцию преобразования. Кроме того, вы можете использовать мощный калькулятор Windows для выполнения расчетов. Конвертер единиц измерения имеет элегантный внешний вид, а числовые клавиши просты в использовании. Кроме того, интерфейс программы был тщательно спланирован, чтобы быть интуитивно понятным, простым в использовании и легким для понимания. В конвертере единиц измерения можно найти две основные панели интерфейса. В верхней части находится строка меню с различными инструментами. Нижняя часть представляет собой простую рамку, на которой можно размещать пользовательские метки и числовые значения. Когда вы размещаете метку на поверхности рамы, на раме автоматически появляется определенная единица измерения. Кроме того, Unit Measurement Converter имеет полноценную плавающую панель инструментов со всеми наиболее часто используемыми функциями. Таким образом, если метка, которую вы поставили на рамку, скорее всего. будет удалена, вы можете найти нужный инструмент прямо на панели инструментов, не ища его в основном интерфейсе. Кроме того, конвертер единиц измерения поддерживает функции редактирования и настройки, чтобы быть полезным для опытных пользователей. Вы можете установить точность отображаемых чисел на любое желаемое значение и вручную управлять масштабированием. Таким образом, вы можете перемещать цифровые клавиши в нужное место и точно настраивать их размер и расстояние между ними. Вы также можете указать числовой масштаб, а также формат отображаемого текста. Вы можете выбрать символ единицы измерения, символ точности, десятичный разделитель и ряд других параметров. Вы также можете вручную выбрать единицу вывода, выбрав ее в раскрывающемся меню. Результат преобразования будет отображаться на рамке, где вы разместили метку. Итак, просто введите значение в поле ввода, и вы готовы конвертировать все виды единиц измерения. Ключевая особенность: Позволяет получить доступ к калькулятору Windows прямо из интерфейса. Интуитивно понятный макет с несколькими настройками и строкой меню. Поддерживаемые функции памяти, такие как вычисление, редактирование, копирование и вставка. Полноценная плавающая панель инструментов с множеством полезных инструментов. Регулируемое положение и размер этикетки. Поддерживает масштабирование и ручную настройку цифровых клавиш. Поддерживает простое форматирование текста. Поддерживает ввод из различных форматов, включая числовой, буквенно-цифровой и буквенно-цифровой с табулятором. Функция ввода

поддерживает редактирование и настройку, включая точность, десятичные дроби и форматирование текста.

# **System Requirements For Unit Measurement Converter:**

Минимум: ОС: Виндовс 7 Процессор: 1,9 ГГц Память: 1 ГБ Графика: DirectX9-совместимая видеокарта, 256 МБ выделенной видеопамяти DirectX: версия 9.0 или более поздняя Сеть: широкополосное подключение к Интернету Хранилище: 1 ГБ свободного места Звуковая карта: звуковая карта, совместимая с DirectX 9.0 Дополнительные примечания: требуется игровая учетная запись, серийный код игры или загружаемый контент. Рекомендуемые: ОС: Виндовс 7 Процессор: 2.0